Муниципальный орган управления образованием Управление образованием ГО Красноуфимск Муниципальное автономное общеобразовательное учреждение «Средняя школа № 3»

Принята:

рдловщеоя **Community of the Community МАОУУ тверхдено: СШ ЗДивектором МАОУ СШЗ** педагогическим советом И.А. Дубовская Протокол № 19 от 30.06.2023 г.  $\leq 177/1$  or 30.06.2023 r.

# **Дополнительная общеобразовательная общеразвивающая программа**

### **технической направленности**

## **«Инфознайка»**

Возраст обучающихся: 8-10 лет

Срок реализации: 1 год (72 часа)

Автор-составитель: Кузнецова Татьяна Сергевна,

педагог дополнительного образования

ГО Красноуфимск, 2023.

# **Содержание**

# **1. Комплекс основных характеристик образования**

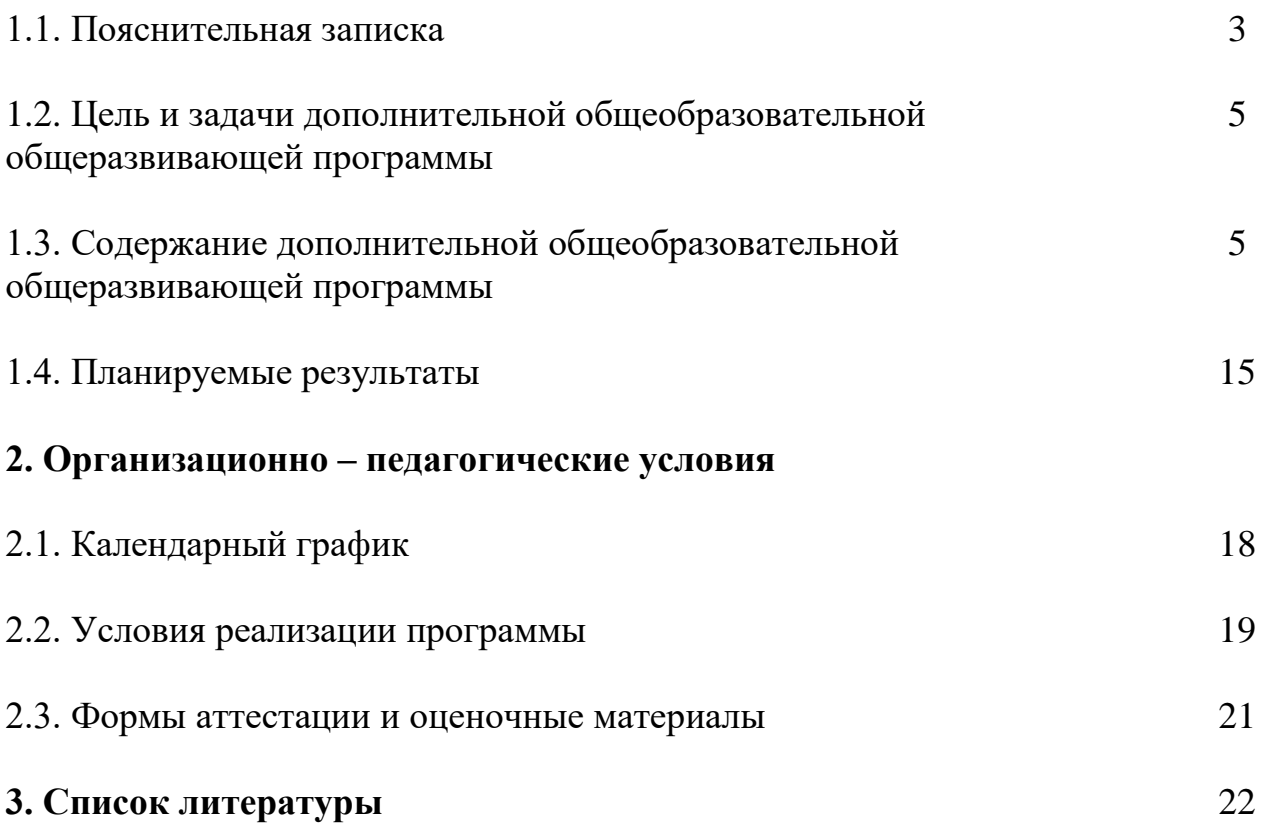

### **Раздел 1. Комплекс основных характеристик образования.**

#### **1.1. Пояснительная записка**

*Направленность программы:* техническая.

*Актуальность программы:* дополнительная общеобразовательная общеразвивающая программа «Инфознайка» (далее – программа) разработана в соответствии с нормативно-правовыми документами:

- Федеральный Закон от 24.07.1998 № 124-ФЗ «Об основных гарантиях прав ребенка в РФ»;

- Федеральным законом «Об образовании в Российской Федерации» от 29.12.2012 г. № 273-ФЗ;

- Концепцией развития дополнительного образования детей до 2030 года, утвержденной распоряжением Правительства Российской Федерации от 31 марта 2022 г. № 678-р;

- Распоряжением Правительства РФ от 29.05.2015 г. № 996-р «Об утверждении Стратегии развития воспитания в Российской Федерации на период да 2025 года»;

- Приказом Министерства Просвещения Российской Федерации от 03.09.2019 г. № 467 «Об утверждении Целевой модели развития региональных систем дополнительного образования детей»;

- Приказом Министерства просвещения РФ от 27 июля 2022 г. № 629 «Об утверждении Порядка организации и осуществления образовательной деятельности по дополнительным общеобразовательным программам»;

- Приказом Министерства образования и науки России от 23.08.2017 г. № 816 «Об утверждении порядка применения организациями, осуществляемыми образовательную деятельность, электронного обучения, дистанционных образовательных технологий при реализации образовательных программ»;

Приказом Министерства труда и социальной защиты Российской Федерации от 05.05.2018 г. № 298н «Об утверждении профессионального стандарта «Педагог дополнительного образования детей и взрослых»;

- Приказом Министерства образования и молодежной политики Свердловской области от 29.06.2023 г. № 785-Д «Об утверждении требований к условиям реализации и порядку оказания государственной услуги в социальной сфере «Реализация дополнительных общеразвивающих программ» в соответствии с социальным сертификатом;

- Письмом Минобрнауки России от 18.11.2015 г. № 09-3242 «О направлении информации» (вместе с «Методическими рекомендациями по проектированию дополнительных общеразвивающих программ (включая разноуровневые программы)»);

- СП 2.4.3648-20 «Санитарно-эпидемиологические требования к организациям воспитания и обучения, отдыха и оздоровления детей и молодежи»;

- СанПиН 1.2.3685-21 «Гигиенические нормативы и требования к обеспечению безопасности и (или) безвредности для человека факторов среды обитания»;

- Распоряжения Правительства Свердловской области №646-РП от 26.10.2018 г. « О создании в Свердловской области целевой модели развития региональной системы дополнительного образования детей»;

- Методическими рекомендациями Министерства просвещения РФ от 25.06.2020 г. № ВБ-17/04вн «По созданию региональной сети Центров Точка роста»;

- Распоряжением Минпросвещения России от 01.03.2019 г. № Р-20 «Об утверждении методических рекомендаций по созданию мест, в том числе рекомендации к обновлению материально-технической базы, с целью реализации основных и дополнительных общеобразовательных программ цифрового, естественнонаучного, технического и гуманитарного профилей в общеобразовательных организациях, расположенных в сельской местности и малых городах»;

Методических рекомендаций «Разработка дополнительных общеобразовательных общеразвивающих программ в образовательных организациях» (утверждены приказом ГАНОУ СО «Дворец молодежи» от 04.03.2022 г. №219-д);

- Уставом МАОУ СШ 3 (далее – Учреждение).

Программа разработана с учётом потребности населения городского округа Красноуфимск.

Культура использования персонального компьютера необходима сегодня каждому человеку, независимо от возраста и профессии. Для приобретения навыков работы на компьютере необходимы начальные знания. Компьютерные технологии в учебном процессе способствуют формированию познавательных и творческих способностей ребенка. Развивающая сторона занятий по приобщению к информационным технологиям направлена на формирование приемов учебной деятельности в условиях информатизации. Программа разработана с учётом потребности населения городского округа Красноуфимск, направлена на организацию полноценного досуга обучающихся.

*Адресат программы:* программа адресована для обучающихся в возрасте 8  $-10$  пет.

Обучающиеся младших классов выражают большой интерес к работе на компьютере и обладают психологической готовностью к активной встрече с ним. Общение с компьютером увеличивает потребность в приобретении знаний, продолжении образования. Раннее приобщение ребенка к применению компьютерных технологий имеет ряд положительных сторон, как в плане развития его личности, так и для последующего изучения школьных предметов и в дальнейшей профессиональной подготовке, облегчая дальнейшую социализацию обучающегося, вхождение его в информационное общество.

Программа не предполагает конкурсного отбора, рассчитана на сопровождение всех категорий обучающихся.

Число обучающихся, одновременно находящихся в учебной группе составляет 8-10 человек.

*Режим занятий:* 

Продолжительность одного академического часа – 40 минут.

Перерыв между учебными занятиями – 10 минут.

Общее количество часов в неделю – 2 часа.

Занятия проводятся 1 раз в неделю по 2 часа.

*Объем программы*: 72 часа.

*Срок освоения программы:* 1 год.

*Формы реализации программы:* традиционная.

*Перечень форм обучения*: фронтальная, индивидуальная, индивидуальногрупповая, групповая.

*Перечень видов занятий* (в рамках теоретической и практической работы по программе): беседа, викторина, творческая мастерская, «мозговой штурм», занятие – игра, защита проектов, в том числе, интерактивные элементы занятий.

*Перечень форм подведения итогов реализации общеразвивающей программы:* защита проекта.

## **1.2. Цель и задачи дополнительной общеобразовательной общеразвивающей программы**

*Цель программы***:** развитие познавательного интереса к информационным технологиям в процессе овладения первоначальными навыками компьютерной грамотности.

*Задачи:*

*образовательные:*

*-* создать у обучающихся представление об информационной среде, средствах, способах и инструментах работы с ПК;

- научить использовать ПК для работы с документацией (оформление текстов, графических изображений);

- познакомить с приемами работы в программах: Paint, Word, PowerPoint;

- приобретение учащимся опыта практической, проектной и творческой деятельности с использованием готовых инструментов искусственного интеллекта, формирование у него представлений об эффективном использовании технологий искусственного интеллекта в своей жизни.

*развивающие:*

- развивать навыки учебной деятельности;

- развивать у детей познавательные процессы: внимание, воображение, память, мышление;

*воспитательные:*

- развивать устойчивый познавательный интерес к информационным технологиям;

- формировать основы информационной культуры;

- воспитывать навыки общения, способность к адаптации в быстро изменяющейся информационной среде;

- способствовать обучающимся в самопознании и самореализации личности.

### **1.3. Содержание дополнительной общеобразовательной общеразвивающей программы**

### *Учебный план*

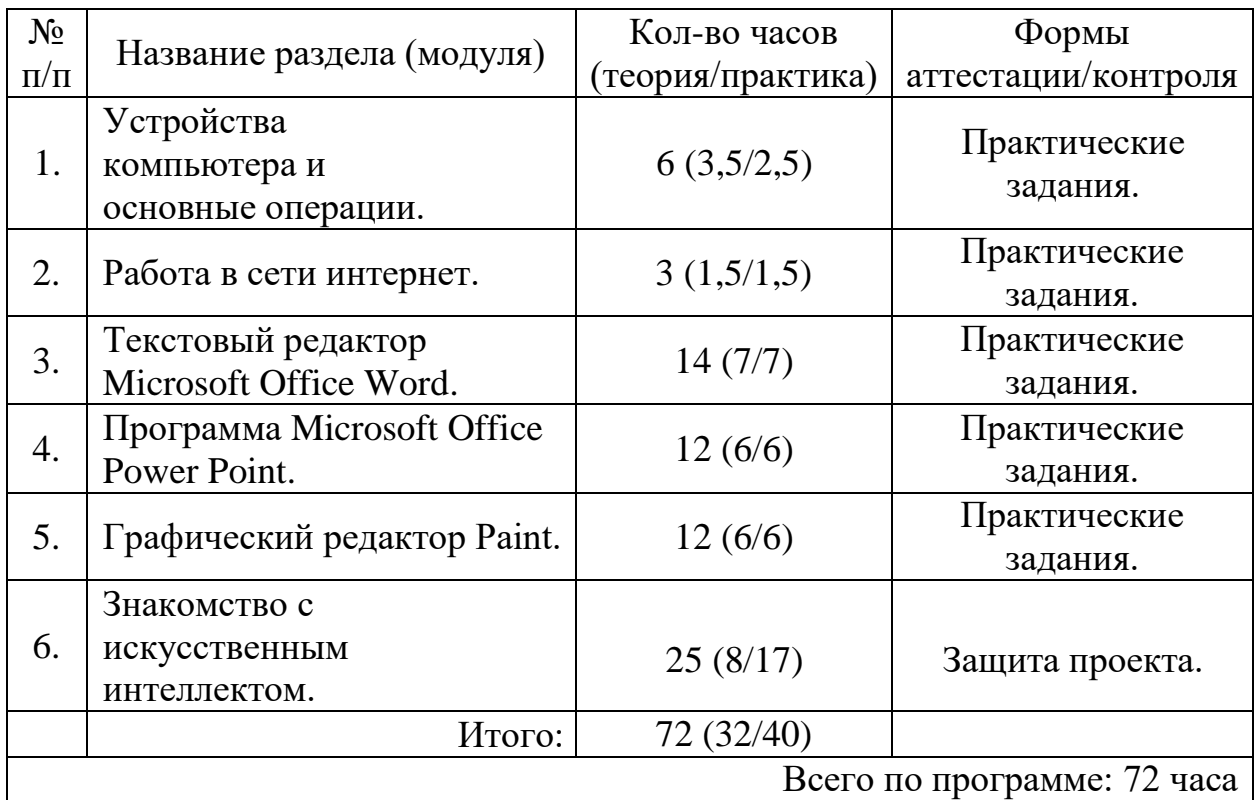

# *Учебный (тематический) план*

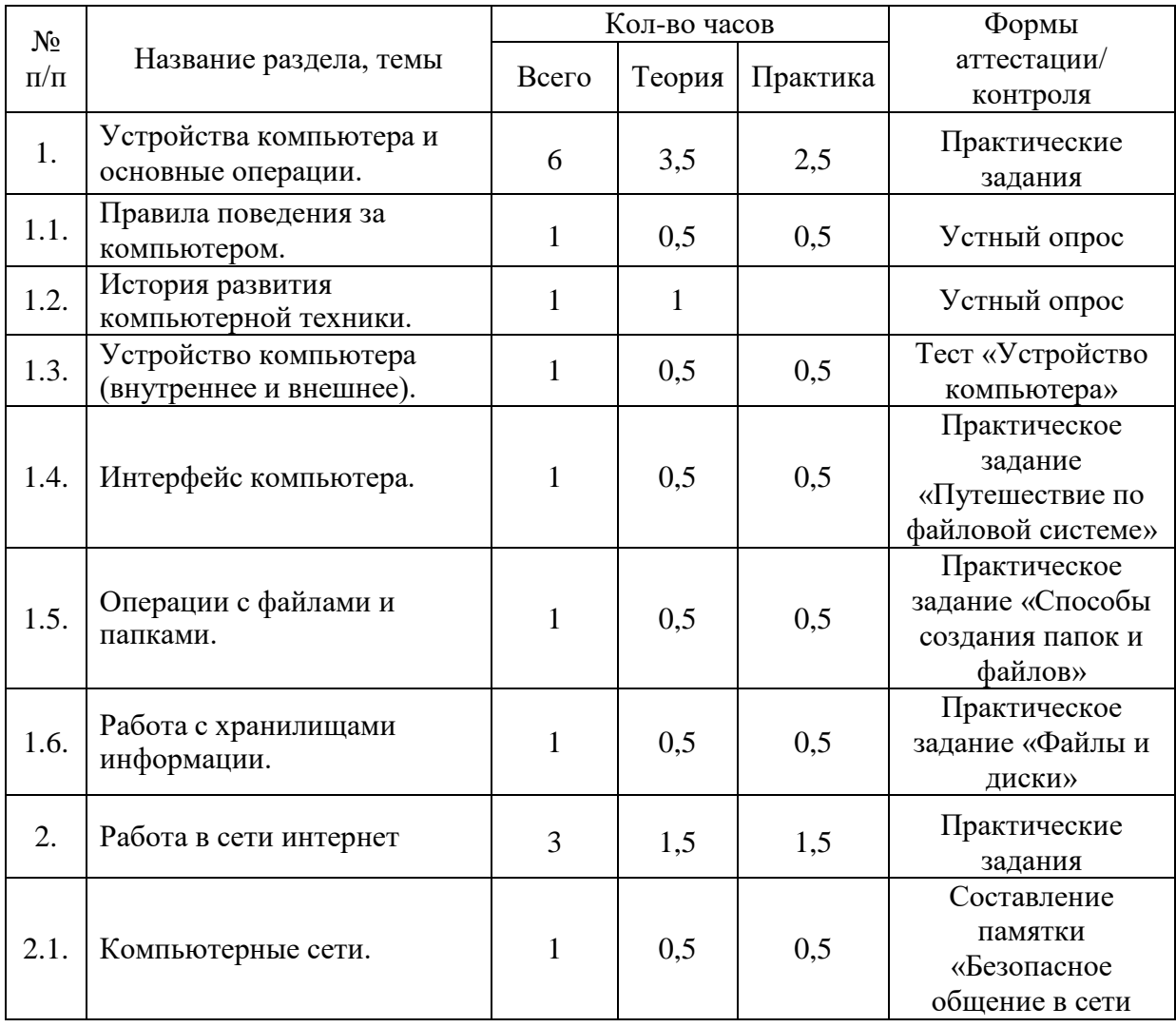

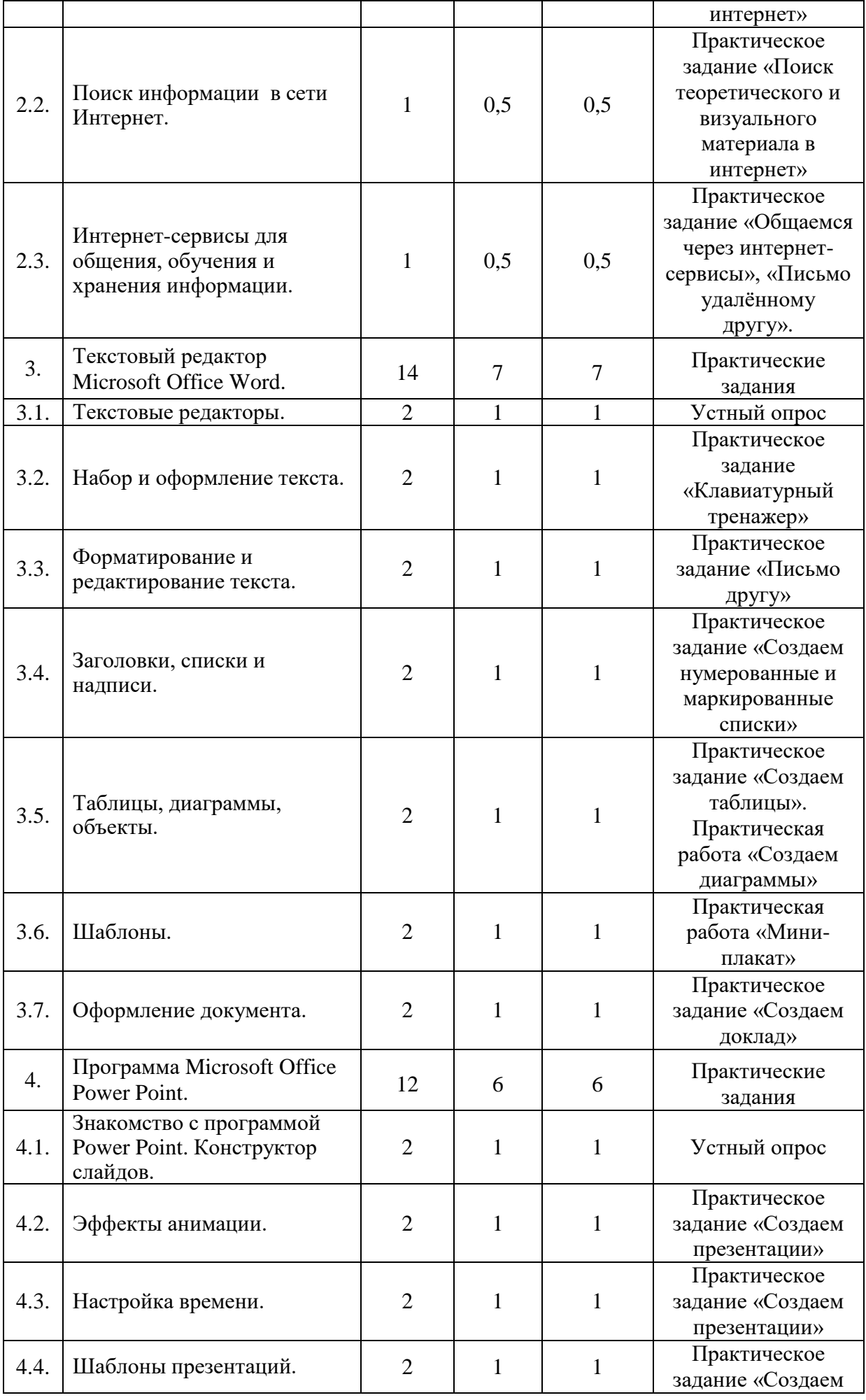

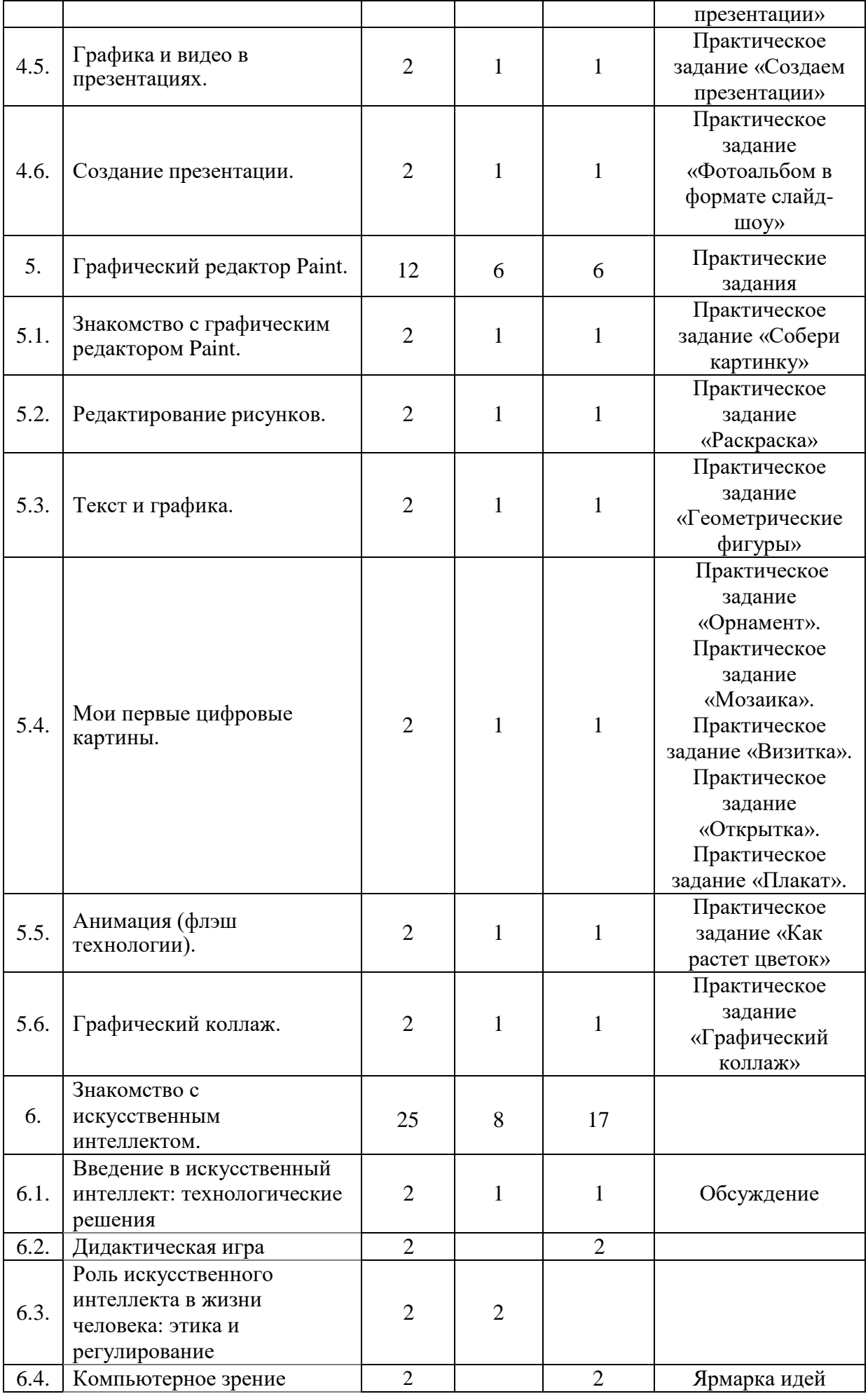

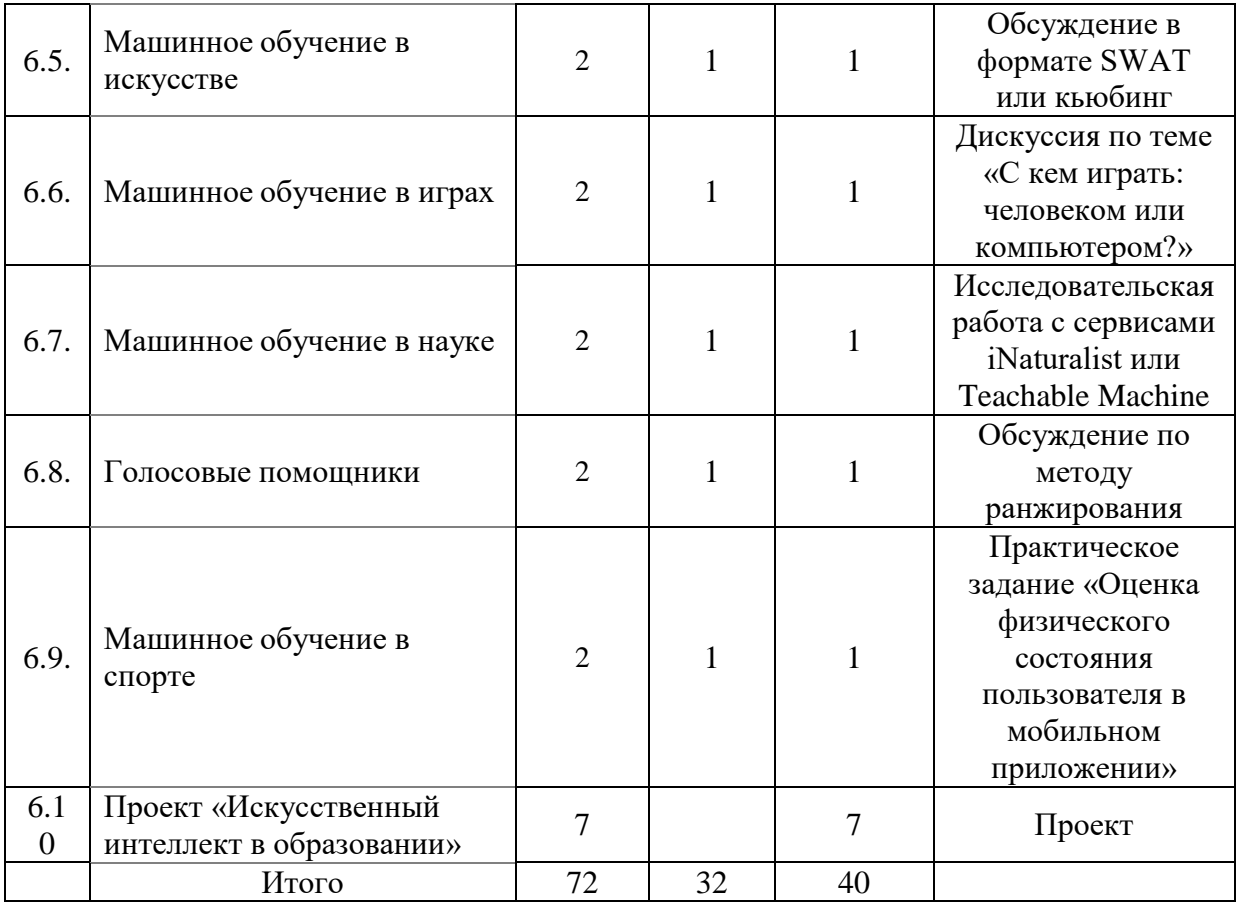

# *Содержание учебного (тематического) плана*

*Тема 1.* Устройства компьютера и основные операции.

*Теория:* Знакомство с учебным планом обучения. Проведение инструктажа по технике безопасности. Организация рабочего места. Снятие компьютерной усталости*.* История развития компьютерной техники. Знакомство с основными устройствами компьютера (системный блок, монитор, клавиатура, мышь). Назначение составляющих частей компьютера. Знакомство с клавиатурой. Назначение клавиш. Упражнения на отработку основной позиции пальцев на клавиатуре. Клавиатурный тренажер. Понятие компьютерного интерфейса. Назначение объектов компьютерного рабочего стола. Понятие компьютерного меню. Основные компоненты интерфейса: меню, панель инструментов, окна. Понятие файла и папки. Программа для работы с файлами и папками (Проводник, менеджер файлов). Значение имени папки и файла. Типы файлов. Основные операции с папками и файлами: создание, переименование, копирование, перетаскивание, удаление. Корзина. Организации информации с помощью вложенных папок. Поиск информации на компьютере. Внешние диски. Работа с внешними дисками. Безопасное извлечение диска.

*Практика:* Гимнастика «Снятие компьютерной усталости». Определение уровня подготовки детей*.* Включить и выключить компьютер в присутствии педагога. Тест «Устройство компьютера». Клавиатурный тренажер в режиме ввода букв. Знакомство с устройством манипулятора типа мышь. Назначение левой и правой кнопки мыши. Приемы работы с мышью. Выполнение упражнений по отработке щелчка, передвижения предметов с помощью мыши.

Знакомство с Рабочим столом и объектами Рабочего стола. Практическое задание «Путешествие по файловой системе». Практическое задание «Способы создания папок и файлов». Практическое задание «Файлы и диски»: формирование тематической папки, копирование и удаление информации с внешнего диска.

*Тема 2.* Работа в сети интернет.

*Теория:* Компьютерные сети. Виды компьютерных сетей (локальные, глобальные). Программы для работы в глобальной сети интернет. Браузер. Безопасная работа в сети интернет. Сетевой этикет. Вирусы и антивирусные программы. Запросы в сети интернет. Поиск и сохранение информации. Адрес в сети интернет. Понятие интернет-сервисы. Виды и возможности сервисов для общения: почтовые сервисы, мессенджеры, чаты, видеосервисы. Почтовый адрес. Образовательные сайты и порталы. Электронные библиотеки. Информационные хранилища образовательных ресурсов. Сервисы для совместной работы. Дистанционные конкурсы и олимпиады.

*Практика:* Составление памятки «Безопасное общение в сети интернет». Составление запросов по заданным требованиям. Практическое задание «Поиск теоретического и визуального материала в интернет». Составление правил общения через интернет-сервисы. Практическое задание «Общаемся через интернет-сервисы», «Письмо удалённому другу». Поиск информации в электронной библиотеке. Изучение возможностей образовательных интернетресурсов по предложенному списку. Правила регистрации в интернет-сервисах.

*Тема 3.* Текстовый редактор Microsoft Office Word.

*Теория:* Программы для работы с текстом: общая характеристика, возможности, операции с файлами. Набор и редактирование текста. Вставка, удаление и замена символов. Вставка и удаление пустых строк. Действие с фрагментом текста: выделение, копирование, удаление, перемещение. Параметры текста: шрифт, размер, цвет, выравнивание. Параметры абзаца: выравнивание, отступы, интервалы. Действие с фрагментом текста: изменение параметров текста и абзаца. Нумерованные и маркированные списки. Изменение параметров списка (маркер, формат номера). Многоуровневые списки. Оформление текста в виде таблицы и печать документа. Изменение параметров таблицы (границы, заливки, заголовки). Объединение и разделение ячеек. Настройка ширины столбцов и высоты строк. Включение в текстовый документ диаграмм. Структура документа: титульный лист, заголовки, размещение текста и таблиц, оглавление. Оформление текста по заданным параметрам. Графические вставки в текстовый документ. Оформление текста с графическими вставками. Создание схем с помощью фигур. Создание текстовых документов с использованием шаблонов.

*Практика:* Выполнение операций с файлами: открытие, сохранение, редактирование. Технология ввода текста. Практическое задание «Клавиатурный тренажер». Выполнение операций с файлами: открытие, сохранение, редактирование. Технология ввода текста. Выполнение операций с файлами: форматирование текста. Практическое задание «Письмо другу» (напечатать письмо другу, отредактировать и сохранит его в заданной папке). Практическое задание «Создаем нумерованные и маркированные списки» (напечатать текст по образцу и сохранить в заданной папке). Практическое задание «Создаем таблицы» (напечатать текст по образцу и сохранить в заданной папке). Практическое задание «Создаем диаграммы» (напечатать текст по образцу и сохранить в заданной папке). Практическое задание «Мини-плакат» (создание и оформление текстового документа с добавлением схемы). Практическое задание «Подарочный календарь» (оформить текст с использованием шаблона и сохранить в указанной папке). Практическое задание «Создаем доклад» (оформить текст с заданной структурой и сохранить в указанной папке).

*Тема 4.* Программа Microsoft Office Power Point.

*Теория:* Назначение презентаций. Окно программы и его активация. Панель инструментов и приемы работы с инструментами. Структурные элементы презентаций (слайды). Требование к оформлению презентаций. Макет слайда. Вставка текста и картинок в слайд. Добавление и настройка эффектов анимации для текста, графики, таблиц. Гиперссылки. Переходы между сладами. Настройка времени анимации. Объемные надписи. Шаблоны как разработанный инструмент дизайна презентации. Подбор шаблона для тематической презентации. Особенности использования графики и видео в презентации. Вставка графических объектов. Инструменты обработки графических объектов. Вставка и настройка видео.

*Практика:* Практическое задание «Создаем презентации». Практическое задание «Фотоальбом в формате слайд-шоу».

*Тема 5.* Графический редактор Paint.

*Теория:* Понятие компьютерной графики. Окно программы и его активация. Панель инструментов и приемы работы с инструментами. Выбор и изменение палитры. Использование графических примитивов. Панель инструментов и приемы работы с инструментами, палитра. Композиция. Использование графических примитивов. Атрибуты и действия с рисунком. Отражения и повороты. Наклоны. Сжатия и растяжения рисунка. Атрибуты текста. Понятие конструирования. Меню готовых форм – плоских и объемных. Конструирование с помощью меню готовых форм. Основы конструирования сложного изображения. Добавление вставок из файла. Понятие флэш технологии. Способы создания и имитации анимации. Сервисы для создания анимации. Панель инструментов и приемы работы с инструментами.

*Практика:* Практическое задание «Собери картинку». Освоение режимов работы графического редактора. Практическое задание «Раскраска» (раскрашивание рисунков). Практическое задание «Геометрические фигуры» (с подписью). Практическое задание «Орнамент». Практическое задание «Мозаика». Практическое задание «Визитка». Практическое задание «Открытка». Практическое задание «Плакат». Практическое задание «Как растет цветок». Графический коллаж.

*Тема 6.* Знакомство с искусственным интеллектом.

Изучение курса «Знакомство с искусственным интеллектом» направлено на то, чтобы сформировать у младших школьников начальное понимание того, что собой представляет технология, где и как она используется, и вызвать заинтересованность в изучении темы на следующих уровнях обучения. Поэтому при преподавании курса важно обратить внимание на те возможности для человека и общества, которые представляет искусственный интеллект, и направления его развития.

Содержание урока «Введение в искусственный интеллект: технологические решения» направлено на формирование у учащихся интереса к изучению одного из ключевых разделов, связанных с искусственным интеллектом — машинного обучения. Урок строится в форме беседы, в ходе которой учащимся предстоит узнать много нового о робототехнике, беспилотных автомобилях, интеллектуальных играх, голосовых помощниках и произведениях искусства, создаваемых с помощью алгоритмов машинного обучения. При обсуждении этих вопросов школьникам предстоит узнать о перспективах развития IT-индустрии в этом направлении. На уроке решается и важная профориентационная задача — школьникам предстоит задуматься о том, в чём состоят особенности профессий в сфере ИИ, обсудить их сложности и преимущества. Кроме того, урок служит мостиком к изучению последующих тем курса и затрагивает применение машинного обучения в науке, общественной жизни, искусстве и спорте. На практической части занятия школьники могут познакомиться с мобильными приложениями: голосовыми помощниками (Google Assistant, Алиса и т.д.) или программами для обработки изображений на основе технологий машинного обучения (Vinci, DeepArt.io). В качестве итоговой рефлексии возможно проведение коллективного обсуждения в формате «6 шляп».

На уроке «Дидактическая игра» проводится работа с игровым тренажером, цель которой — создание условий для работы в команде, взаимодействия в группе и понимания своей роли, продуктивной коммуникации, выдвижения гипотез, аргументации своего мнения. Учащиеся разыгрывают ситуацию, в которой они оказываются на стажировке в центре разработки беспилотных автомобилей. Им нужно обучить машину двигаться автономно, без управления со стороны человека. Данная игра позволяет учащимся познакомиться с этапами создания беспилотного транспорта и обучения алгоритма. В ходе выполнения заданий школьники познакомятся с устройством беспилотника, попробуют себя в роли профессионалов в сфере искусственного интеллекта: специалистов по работе с данными и машинному обучению, чтобы научить автомобиль распознавать различные классы объектов на дороге (дорожные знаки, пешеходов, транспортные средства и элементы разметки) и самостоятельно передвигаться по городу так же безопасно, как если бы им управлял опытный водитель. Школьники формируют представление о подготовке и обработке данных, обучении модели, тестировании и настройке алгоритма. Все эти задачи встретятся им на следующих этапах освоения курса «Искусственный интеллект».

На уроке «Компьютерное зрение» учащимся предстоит узнать о технологии создания машин, которые могут искать, отслеживать и классифицировать объекты. В ходе презентации учитель рассказывает о том, как с помощью искусственного интеллекта можно распознавать лица людей, номера машин и даже тексты и математические задачи. Далее следует объяснение того, что распознавание изображений возможно за счёт алгоритмов. Они располагают обширной базой изображений и умеют выделять их отличительные признаки, на основе которых и происходит сравнение и сопоставление. После этого учащиеся переходят к практической части урока. В начале секции проводится интеллектуальная разминка, в ходе которой учащиеся обсуждают роль зрения в получении человеком информации. После этого им предстоит практикум в распознавании объектов и выделении ключевых признаков предметов. Учащиеся тренируются в освоении эвристического приема «морфологический ящик» и учатся выделять компоненты целого предмета (школа и класс, растение и цветок и т.д.). Итоговая рефлексия данного урока проводится в форме ярмарки идей. Для этого учащимся необходимо разделиться на группы, обсудить возможные варианты модернизации хорошо известных им предметов (холодильника, стиральной машины и т.д.) и представить их классу.

На уроке «Машинное обучение в искусстве» учащиеся познакомятся с возможностями применения искусственного интеллекта в художественном творчестве. Также им предстоит ознакомиться со спецификой, преимуществами и рисками развития систем машинного обучения в различных областях искусства: музыке, изобразительном искусстве и литературном творчестве. В беседе с учителем учащиеся обсудят, может ли компьютер творить, и ознакомятся с примерами компьютерного творчества на основе технологий искусственного интеллекта. В качестве примеров могут быть приведены программы «Flow Machines», создающая музыкальные произведения, GPT-2, пишущая тексты, схожие с человеческими, проект «Новый Рембрандт», в рамках которого с помощью искусственного интеллекта создаются живописные полотна в стиле известных художников. В качестве практической части данного занятия учащиеся могут применить изученные приложения в собственных экспериментах по использованию искусственного интеллекта в творчестве. В качестве коллективной рефлексии по итогам занятия учитель проводит обсуждение в формате SWAT или кьюбинг.

Урок «Машинное обучение в играх». На этом занятии школьникам предстоит познакомиться с основными достижениями науки, а также спецификой, преимуществами, рисками, этическими и эмоциональными аспектами применения технологий машинного обучения в играх. Учащимся будут представлены основные этапы и ключевые достижения в области развития игр, такие как автомат Кемпелена, машина Торреса Кеведо, механизм «Ниматрон». Из презентации учителя они узнают о первой в мире компьютерной программе, которая могла играть в крестики-нолики с человеком, «EDSAC», и об опыте противостояния человека и компьютера в шахматах, го и киберспорте. В качестве практической части школьники могут поупражняться в игре «Баше», обсудят составляющие выигрышных игровых стратегий, а также получат опыт использования программы «Akinator» или одного из онлайн-тренажёров по шахматам. На заключительном этапе этого урока проводится дискуссия по теме «С кем играть: человеком или компьютером?», призванная помочь учащимся понять, как с приходом искусственного интеллекта меняется этическая составляющая игр.

Основной целью урока «Машинное обучение в науке» является создание

условий для осознания школьниками важности современных достижений машинного обучения в различных областях науки, роли интеллектуальных систем в научных исследованиях и открытиях, знакомства с перспективами этого направления ИТ- индустрии с целью ранней профориентации. Учащиеся познакомятся с основными достижениями науки, уникальными технологическими решениями в области машинного обучения и перспективами развития этого направления в научных и прикладных исследованиях, а также узнают о возможностях интеллектуальных информационных систем для сопровождения научно-исследовательской деятельности. В ходе занятия рассматриваются способы применения машинного обучения в естественнонаучных дисциплинах и приводятся конкретные примеры их использования, такие как, например, проект WolframAlpha. Практическая часть урока может быть организована в виде индивидуальной или групповой исследовательской работы с сервисами iNaturalist или Teachable Machine.

Урок «Голосовые помощники» носит рефлексивно-практический характер, поскольку погружение в проблематику урока осуществляется, прежде всего, через критический анализ практического опыта использования школьниками голосовых помощников. Школьники знакомятся с достижениями науки и уникальными технологическими решениями в области машинного обучения, перспективами развития этого направления в процессе создания интеллектуальных диалоговых систем, а также включаются в активную экспертную деятельность по анализу возможностей голосовых помощников и практической значимости их основных навыков. В ходе презентации они узнают о таких виртуальных помощниках, как Алиса, Siri, Google Assistant и об их функциях. Большое значение уделяется возможностям интеграции помощников с другими технологиями, построенными по принципу искусственного интеллекта, такими как умный дом, системы планирования и т.д. Практическая часть занятия проводится в виде командной игры с голосовым помощником «Алиса». Класс делится на группы по 5-7 человек. Игра состоит из четырех туров, в каждом из которых используется один из игровых навыков «Алисы». Команда играет в каждом туре по 5 раундов (в четвертом — 7). Каждый верный ответ команды на вопрос Алисы приносит ей очко. Победит та команда, которая наберет большее количество очков. Итоговая рефлексия проводится на основе метода ранжирования. Объектом ранжирования являются функциональные возможности голосовых помощников. В качестве экспертной оценки функций школьники выявляют три ключевых навыка интеллектуальных диалоговых систем, которые являются самыми популярными.

На уроке «Машинное обучение в спорте» происходит расширение представлений школьников о современных достижениях машинного обучения в спорте и сферах деятельности, связанных с подготовкой спортсменов, анализе и прогнозировании результатов, эффективности командного взаимодействия, организации и проведении спортивных соревнований, включая интеллектуальные игры и киберспорт. Данный урок включает интерактивную беседу, содержание которой достаточно разнопланово (от подготовки спортсменов, диагностики их физического состояния, организации командного взаимодействия, коммерциализации спорта до интеллектуальных игр и

киберспорта), но при этом однозначно ориентировано на демонстрацию возможностей искусственного интеллекта и, в частности, систем машинного обучения. Всё это должно инициировать обсуждение различных аспектов применения технологий машинного обучения, направленных на решение задач прогнозирования, классификации, адаптации и т.п. Внимание учащихся обращается на ту роль, которую играют данные в современном спорте. При анализе этих данных может учитываться физическое, эмоциональное состояние спортсмена, роль игроков в команде. Всё это является основой для прогнозирования и моделирования его действий в игре. Практическая часть урока предполагает вариативность сценария. Во-первых, это может быть демонстрация возможностей мобильных приложений для контроля физического состояния пользователя, их точности в аналитике и прогнозировании, преимуществ использования не только для спортсменов, но и для широкого круга пользователей. Сделать это можно на основе работы с приложением «Здоровье» (iOS) или аналогичных программ на Android. Альтернативой могут быть различные устройства (фитнес-браслет или «умные» часы). При отсутствии описанных возможностей учитель может организовать практическую работу с табличным процессором MS Excel, привязав содержательное наполнение заданий к реальным практическим задачам, связанным с анализом спортивных достижений и/или решением организационных аспектов спортивных соревнований.

#### **1.4. Планируемые результаты**

*Предметные результаты:*

1. Обучающиеся должны знать:

правила техники безопасности и при работе на компьютере;

 состав основных устройств компьютера, их назначение и информационное взаимодействие (различных накопителей, устройств ввода и вывода информации);

типы и назначение устройств ввода/вывода;

 принципы организации информации на внешних носителях: что такое файл, каталог (папка), файловая структура; назначение программного обеспечения и его состав;

 электронная почта, телеконференции, файловые архивы и пр. Интернет. WWW - «Всемирная паутина». Поисковые системы Интернет. Архивирование и разархивирование файлов;

 компьютерная сеть; в чем различие между локальными и глобальными сетями;

- назначение основных видов услуг глобальных сетей: электронной почты, телеконференций, файловых архивов и др;
- основные приемы ввода и редактирования текста;
- приемы форматирования текста;
- вставку объектов в текст (рисунков, формул);

встроенные шаблоны и стили текстового редактора;

основные приемы работы с программным пакетом создания презентаций;

назначение графических редакторов;

 назначение основных компонентов среды графического редактора растрового типа: рабочего поля, меню инструментов, графических примитивов, палитры, ножниц, ластика и пр.;

2. Обучающиеся должны уметь:

включать и выключать компьютер;

пользоваться клавиатурой, мышью;

 ориентироваться в типовом интерфейсе: пользоваться меню, обращаться за справкой, работать с окнами;

просматривать на экране директорию диска;

 выполнять основные операции с файлами и каталогами (папками): копирование, перемещение, удаление, переименование, поиск; использовать антивирусные программы;

осуществлять обмен информацией;

 осуществлять прием/передачу электронной почты с помощью почтовой клиент- программы;

осуществлять просмотр Web страниц с помощью браузера;

 осуществлять поиск информации в Интернете, используя поисковые системы;

 основные режимы работы текстовых редакторов (ввод и редактирование, печать, орфографический контроль, поиск и замена, работа с файлами);

 набирать и редактировать текст в одном из текстовых редакторов; выполнять основные операции над текстом; сохранять текст на диске, загружать его с диска, выводить на печать;

 создавать презентации, содержащие графические изображения, анимацию, звук, текст;

 демонстрировать презентации с использованием мультимедийного проектора;

 строить несложные изображения с помощью одного из графических редакторов;

 иметь общее представление об искусственном интеллекте как о научной области и о направлениях прикладного применения технологии, его значении для человека;

 иметь представление об областях применения искусственного интеллекта и решаемых с его помощью задачах;

 иметь представление об этических вопросах применения искусственного интеллекта и связанных с ними социальных и экономических аспектах и последствиях;

 иметь представление об области компьютерного зрения и задачах, которые она решает;

 иметь представление об области обработки естественного языка, работе голосовых помощников и задачах, которые они решают;

 иметь представление об области распознавания визуальных образов и задачах, которые она решает.

*Метапредметные результаты:*

- умение самостоятельно ставить и формулировать новые для себя задачи, развивать мотивы своей познавательной деятельности;

умение самостоятельно планировать пути решения поставленной проблемы для получения требуемого результата;

- умение оценивать правильность решения учебно-познавательной задачи;

- владение основами самоконтроля, принятия решений;

- умение создавать, применять, преобразовывать знаки и символы, модели и схемы при выполнении учебно-исследовательских, творческих, проектных работ;

владение основами ИКТ;

- умение сотрудничать и вести совместную деятельность с обучающимися в процессе проектной, практической деятельности;

- умение работать с информацией, анализировать и структурировать полученные знания и синтезировать новые, устанавливать причинноследственные связи.

- умение объяснять явления, процессы, связи и отношения, выявляемые в ходе познавательной и исследовательской деятельности;

- умение делать выводы на основе критического анализа разных точек зрения, подтверждать их собственной аргументацией или самостоятельно полученными данными;

Умение анализировать/рефлексировать опыт исследования (теоретического, эмпирического) на основе предложенной ситуации, поставленной цели;

умение строить рассуждение на основе сравнения предметов и явлений;

умение обосновывать целевые ориентиры и приоритеты ссылками на ценности, указывая и обосновывая и логику;

- умение планировать необходимые действия в соответствии с учебной и познавательной задачей и составлять алгоритм их выполнения;

- умение описывать свой опыт, оформляя его для передачи другим людям в виде технологии решения практических задач определенного класса;

- умение выбирать из предложенных вариантов и самостоятельно искать средства/ресурсы для решения задачи/достижения цели в ходе исследовательской деятельности;

умение принимать решение в игровой и учебной ситуации и нести за него ответственность;

умение взаимодействовать в команде, вступать в диалог и вести его;

- умение соблюдать нормы публичной речи, регламент в монологе и дискуссии в соответствии с коммуникативной задачей;

- умение определять свои действия и действия партнеров для продуктивной коммуникации;

- Умение приходить к консенсусу в дискуссии или командной работе.

*Личностные результаты:*

- формирование ответственного отношения к учению, способность довести до конца начатое дело на примере завершения творческих учебных заданий;

- формирование способности к саморазвитию и самообразованию средствами информационных технологий на основе приобретенных знаний при изучении программных сред;

- формирование осознанного позитивного отношения к другому человеку, его мнению, результату его деятельности;

- формирование у учащегося мировоззрения, соответствующего современному уровню развития науки и общества;

- формирование у учащегося интереса к достижениям науки и технологий в области искусственного интеллекта;

- формирование у учащегося установки на осмысленное и безопасное взаимодействие с приложениями искусственного интеллекта — различными устройствами иинтеллектуальными системами, реализованнымиметодами ИИ;

- приобретение опыта творческой художественной деятельности, опирающейся на использование современных информационных технологий, в том числе искусственного интеллекта;

- формирование у учащегося установки на сотрудничество и командную работу при решении исследовательских и аналитических задач.

### **Раздел 2. Организационно - педагогические условия 2.1. Календарный график**

Начало учебного года 1 сентября 2023 Окончание учебного года | 31 мая 2024 Продолжительность учебных недель 36 учебных недель Количество учебных часов 72 Начало занятий  $8.30$ Окончание занятий 20.00 Периодичность текущего контроля успеваемости и промежуточной аттестации обучающихся Вводный контроль осуществляется в период с 1 сентября по 9 сентября. Текущий контроль с 10 сентября по 23 декабря, с 9 января по 19 мая. Промежуточная аттестация осуществляется в период с 24 по 31

*Календарный учебный график на 2023-2024 учебный год*

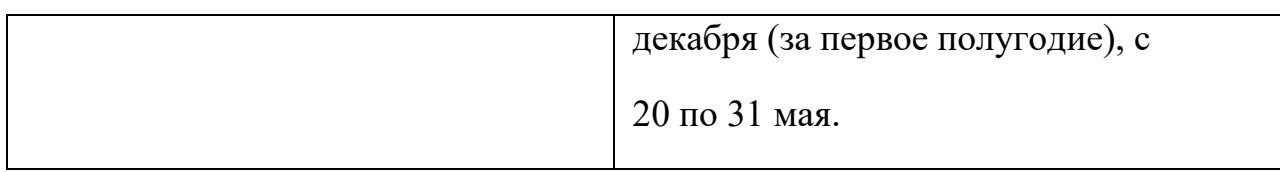

### **2.2. Условия реализации программы**

*Материально – техническое обеспечение:*

- 1. Ноутбуки 10 шт.
- 2. Колонки 2 шт.
- 3. Интерактивная доска -1 шт.
- 4. Проектор  $-1$  шт.
- 5. Сканер 1 шт.
- 6. Принтер– 1 шт.
- 7. Мультимедиа проектор, экран 1 шт.
- 8. Микрофон 1 шт.
- 9. Модем 1 шт.
- 10. Цифровой фотоаппарат- 1 шт.
- 11. Цифровая видеокамера– 1 шт.
- 12. Дисковые накопители 10 шт.
- 13. Столы для обучающихся 6 шт.
- 14. Стулья для обучающихся 12 шт.
- 15. Стол для педагога 1шт.
- 16. Стул для педагога 1 шт.

### *Программные средства:*

- 1. Операционная система Windows10;
- 2. Файловый менеджер Total Comander;
- 3. Антивирусная программа Avast;
- 4. Программа-архиватор WinRar;
- 5. Клавиатурный тренажер Stamina online;

6. Интегрированное офисное приложение, включающее текстовый редактор, растровый и векторный графические редакторы, программу разработки презентаций.

- 7. Мультимедиа проигрыватель (входит в состав операционных систем).
- 8. Почтовый клиент (входит в состав операционных систем или др.).
- 9. Браузер (входит в состав операционных систем или др.).
- 10. Простой редактор Web-страниц.

*Кадровое обеспечение*. Педагог дополнительного образования Кузнецова Татьяна Сергеевна, окончила в 2006 году ГОУ СПО «Красноуфимский педагогический колледж» по специальности «Преподавание в начальных классах», прошла повышение квалификации по образовательным программам:

- «Развитие профессиональной компетентности работников системы дополнительного образования» в ГАНОУ СО «Дворец молодёжи», 72 ч., 2020 г.
- «Наставничество в проектной деятельности» в ГАНОУ СО «Дворец

молодёжи», 18 ч., 2020 г.

- «Современные подходы в создании и реализации дополнительных общеобразовательных общеразвивающих программ в сетевой форме» в ГАНОУ СО «Дворец молодёжи», 36 ч., 2021 г.
- «Гибкие компетенции в проектной деятельности педагога центра «Точка роста»» в ГАНОУ СО «Дворец молодёжи», 18 ч., 2021 г.

### *Методические материалы:*

- 1. демонстрационный материал (презентации), раздаточный материал карточки по темам, таблицы, фото- и видеоматериалы.
- 2. дидактические материалы: интерактивные плакаты.
- 3. Доктор Бит. «Информатика для начинающих и учащихся начальных классов» (1 и 2 ступень)
- 4. [Информатика для начальной школы в таблицах и схемах. Москаленко В.В.](https://may.alleng.org/d/comp/comp253.htm)
- 5. Сборник дидактических игр «Играем на уроках информатики» для учащихся начальных классов/. О. Г. Шакирова, А. А. Новокшонова.
- 6. [Типовые задачи по формированию универсальных учебных действий.](https://may.alleng.org/d/comp/comp300.htm)  [Работа](https://may.alleng.org/d/comp/comp300.htm) [с информацией. 1 класс. Хиленко Т.П.](https://may.alleng.org/d/comp/comp300.htm)

*При организации учебного процесса используются элементы разных технологий обучения:*

-информационно–коммуникационные технологии;

-технология развивающего обучения;

-технологии личностно-ориентированного обучения;

-технологии сотрудничества.

В практике выступают различные комбинации этих технологий и их элементов.

Наряду с традиционными методами (словесные, наглядные, репродуктивные), в образовательном процессе используются методы:

-практический (выполнение работ по инструкциям и готовым шаблонам, игры);

-частично-поисковые (выполнение практических заданий, мозговой штурм, круглый стол, проект).

Программа построена таким образом, чтобы в процессе воспитания и привития интереса к компьютеру осуществлялось комплексное воздействие на интеллектуальную, эмоциональную и волевую сферы ребенка. На занятии можно выделить основные этапы:

1. Организационный момент.

2. Активизация мышления и актуализация ранее изученного (разминка, повторение ранее изученного материала).

3. Объяснение нового материала.

4. Работа за компьютером (работа на клавиатурном тренажёре, выполнение работ компьютерного практикума).

5. Подведение итогов.

Для проведения инструктажей необходимо иметь *инструкции:*

- правила техники безопасности;
- правила пожарной безопасности;
- правила электробезопасности;
- правила дорожного движения;
- правила работы на компьютере.

#### **2.3. Формы аттестации и оценочные материалы**

Для определения готовности обучающихся к работе на компьютере и усвоению программы, три раза в год проводится мониторинг усвоения программы с учетом индивидуально-типологических особенностей детей.

*Виды и формы контроля*:

*входной*: предназначен для определения стартового уровня возможностей обучающихся в форме входного устного опроса на общие знания технических особенностей компьютера;

*текущий*: контроль проводится на занятиях в виде наблюдения за успехами каждого обучающегося;

*промежуточный*: проводится после изучения каждой темы – обобщающее повторение (проведение тестов на знание теоретического материала и практические задания);

*итоговый*: осуществляется по завершению всего периода обучения по программе, в форме итогового проекта.

|                                                           | Уровни оценки образовательной                                                                                                    |                                                                                                    |                                                                                                    |
|-----------------------------------------------------------|----------------------------------------------------------------------------------------------------|----------------------------------------------------------------------------------------------------|----------------------------------------------------------------------------------------------------|
| <b>ТЕМЫ</b>                                               | деятельности                                                                                                    |                                                                                                    |                                                                                                    |
|                                                           | низкий уровень                                                                                                    | средний уровень                                                                                                    | высокий уровень                                                                                                    |
| <b>Устройство</b><br>компьютера и<br>основные<br>операции | затрудняется ответить<br>самостоятельно, только<br>по наводящим вопросам                                                            | В целом справляется,<br>но допускает ошибки;<br>работает<br>самостоятельно, но<br>при поддержке<br>педагога;<br>ограничивается<br>простыми<br>действиями, без<br>проявления<br>творчества | Знает внутреннее и<br>внешнее устройство<br>компьютера;<br>самостоятельно<br>включает компьютер;<br>умело владеет<br>«мышью»; владеет<br>терминологией |
| Работа в<br>графическом<br>редакторе<br>Paint             | самостоятельно не может<br>запустить программу,<br>действия примитивны                                                              |                                                                                                    | самостоятельно запускает<br>программу; текст,<br>автофигуры, таблицы вводит<br>правильно; работу<br>выполняет качественно,<br>интересно                |
| Работа в<br>текстовом<br>редакторе Word                   | самостоятельно не может<br>запустить программу,<br>текст вводит с трудом,<br>автофигуры, таблицы<br>вводит по подсказке<br>педагога |                                                                                                    | самостоятельно запускает<br>программу; текст,<br>автофигуры, таблицы<br>вводит правильно                                                               |

*Критерии оценки образовательной деятельности обучающихся:*

Выполнение теста оценивается также по уровням, соотнесение уровня с количеством правильных ответов зависит от количества вопросов теста:

- свыше 80% правильных ответов *высокий*;
- от 50% до 80% правильных ответов *средний*;
- от 40% до 50% правильных ответов *низкий*.

Для осуществления текущего и промежуточного контроля обучающихся к программе разработаны оценочные материалы:

- экспертные листы;
- протоколы контрольных занятий;
- лист наблюдения;
- карты анализа продуктов деятельности;
- отзыв детей и родителей.

Методы контроля: анализ продуктов деятельности.

Формы отслеживания и фиксации образовательных результатов: создание портфолио достижений обучающего.

Кроме того, контрольно-измерительные материалы предусматривают не только проведение текущего контроля успеваемости и промежуточной аттестации обучающихся по программе, но и оценку удовлетворённости качеством дополнительных образовательных услуг.

### **Список литературы**

- 1. Доктор Бит. «Информатика для начинающих и учащихся начальных классов» (1 и 2 ступень), 2015.
- 2. «Информатика», 2 класс. БИНОМ. Лаборатория знаний, 2011;
- 3. Горячев А.В. Информатика и ИКТ. (Мой инструмент компьютер). Учебник для учащихся 3 класса. – М.: Баласс, 2010. – 80 с.
- 4. Горячев А.В. Мой друг компьютер. Учебник для 4 класса. Спб.: Питер Пресс.
- 5. Программа «Информатика и ИКТ. Начальный уровень.» под редакцией Н.В.Макаровой 2006г. -Спб.: Питер Пресс.
- 6. Сборник дидактических игр «Играем на уроках информатики» для учащихся начальных классов/. О. Г. Шакирова, А. А. Новокшонова ЧПК № 1, 2015 г
- 7. [Информатика для начальной школы в таблицах и схемах. Москаленко В.В.](https://may.alleng.org/d/comp/comp253.htm) [\(2012, 64с.\)](https://may.alleng.org/d/comp/comp253.htm)
- 8. Информатика. Программыдля [общеобразовательных](https://may.alleng.org/d/comp/comp188.htm) учреждений. 2- [11](https://may.alleng.org/d/comp/comp188.htm) [классы. Бородин М.Н. \(2015, 576с.\)](https://may.alleng.org/d/comp/comp188.htm)
- 9. [Типовые задачи по формированию универсальных учебных действий. Работа](https://may.alleng.org/d/comp/comp300.htm)  [с](https://may.alleng.org/d/comp/comp300.htm) [информацией. 1 класс. Хиленко Т.П. \(2012, 80с.\)](https://may.alleng.org/d/comp/comp300.htm)
- 10. [Типовые задачи по формированию универсальных учебных действий. Работа](https://may.alleng.org/d/comp/comp301.htm)  [с](https://may.alleng.org/d/comp/comp301.htm) [информацией. 4 класс. Хиленко Т.П. \(2014, 96с.\)](https://may.alleng.org/d/comp/comp301.htm)
- 11. Академия искусственного интеллекта для школьников. Режим
- доступа: www.ai-academy.ru образовательный проект «Урок цифры». Режим доступа: www.урокцифры.рф

13. Ресурс «Эксперименты с Google»

14. Режим доступа: https://experiments.withgoogle.com/

### Нормативные документы:

1. 1. Федеральный Закон от 24.07.1998 № 124-ФЗ «Об основных гарантиях прав ребенка в РФ»;

2. Федеральным законом «Об образовании в Российской Федерации» от 29.12.2012 г. № 273-ФЗ;

3. Концепцией развития дополнительного образования детей до 2030 года, утвержденной распоряжением Правительства Российской Федерации от 31 марта 2022 г. № 678-р;

4. Распоряжением Правительства РФ от 29.05.2015 г. № 996-р «Об утверждении Стратегии развития воспитания в Российской Федерации на период да 2025 года»;

5. Приказом Министерства Просвещения Российской Федерации от 03.09.2019 г. № 467 «Об утверждении Целевой модели развития региональных систем дополнительного образования детей»;

6. Приказом Министерства просвещения РФ от 27 июля 2022 г. № 629 «Об утверждении Порядка организации и осуществления образовательной утверждении Порядка организации и осуществления образовательной деятельности по дополнительным общеобразовательным программам»;

7. Приказом Министерства образования и науки России от 23.08.2017 г. №<br>816 «Об утверждении порядка применения организациями, 816 «Об утверждении порядка применения организациями, осуществляемыми образовательную деятельность, электронного обучения, дистанционных образовательных технологий при реализации образовательных программ»;

8. Приказом Министерства труда и социальной защиты Российской Федерации от 05.05.2018 г. № 298н «Об утверждении профессионального стандарта «Педагог дополнительного образования детей и взрослых»;<br>9. Приказом Министерства образования и молодежной

9. Приказом Министерства образования и молодежной политики Свердловской области от 29.06.2023 г. № 785-Д «Об утверждении требований к условиям реализации и порядку оказания государственной услуги в социальной сфере «Реализация дополнительных общеразвивающих программ» в сфере «Реализация дополнительных общеразвивающих программ» в соответствии с социальным сертификатом;

10. Письмом Минобрнауки России от 18.11.2015 г. № 09-3242 «О направлении информации» (вместе с «Методическими рекомендациями по проектированию<br>дополнительных общеразвивающих программ (включая разноуровневые дополнительных общеразвивающих программ (включая программы)»);<br>11.  $\overline{C}\Pi$  2.

11. СП 2.4.3648-20 «Санитарно-эпидемиологические требования к организациям воспитания и обучения, отдыха и оздоровления детей и молодежи»;

12. СанПиН 1.2.3685-21 «Гигиенические нормативы и требования к обеспечению безопасности и (или) безвредности для человека факторов среды обитания»;

13. Распоряжения Правительства Свердловской области №646-РП от 26.10.2018 г. « О создании в Свердловской области целевой модели развития региональной системы дополнительного образования детей»;

14. Методическими рекомендациями Министерства просвещения РФ от 25.06.2020 г. № ВБ-17/04вн «По созданию региональной сети Центров Точка роста»;

15. Распоряжением Минпросвещения России от 01.03.2019 г. № Р-20 «Об утверждении методических рекомендаций по созданию мест, в том числе рекомендации к обновлению материально-технической базы, с целью реализации основных и дополнительных общеобразовательных программ цифрового, естественнонаучного, технического и гуманитарного профилей в общеобразовательных организациях, расположенных в сельской местности и малых городах»;

16. Методических рекомендаций «Разработка дополнительных общеобразовательных общеразвивающих программ в образовательных организациях» (утверждены приказом ГАНОУ СО «Дворец молодежи» от 04.03.2022 г. №219-д).